# Муниципальное общеобразовательное учреждение «Лесновский центр образования имени Героя Советского Союза Н.А.Боброва»

ПРИНЯТО На заседании методического Совета пр. №1 от 31.08.2023

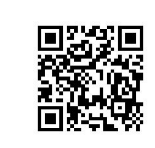

Приказ №279 от 31.08.2023

# ДОПОЛНИТЕЛЬНАЯ ОБЩЕРАЗВИВАЮЩАЯ ПРОГРАММА

«3D моделирование и прототипирование»

> Направленность: техническая Возраст обучающихся: 14-16 лет Срок реализации программы: 1 год Количество часов в год: 72 часа

Разработчик: Синицын Дмитрий Михайлович Педагог доп. образования

п.Лесное

2023 г.

#### Пояснительная записка

Актуальность заключается в том, что данная программа связана с процессом информатизации и необходимостью для каждого человека овладеть новейшими информационными технологиями для адаптации в современном обществе и реализации в полной мере своего творческого потенциала. Любая творческая профессия требует владения современными компьютерными технологиями. Результаты технической фантазии всегда стремились вылиться на бумагу, а затем и воплотиться в жизнь. Если раньше, представить то, как будет выглядеть дом или интерьер комнаты, автомобиль или теплоход мы могли лишь по чертежу или рисунку, то с появлением компьютерного трехмерного моделирования стало возможным создать объемное изображение спроектированного сооружения. Оно отличается фотографической точностью и позволяет лучше представить себе, как будет выглядеть проект, воплощенный в жизни и своевременно внести определенные коррективы. 3D модель обычно производит гораздо большее впечатление, чем все остальные способы презентации будущего проекта. Передовые технологии позволяют добиваться потрясающих (эффективных) результатов.

Курс является межпредметным модулем, где дети комплексно используют свои знания, которые опираются на естественный интерес к созданию 3D моделей. Это связи с геометрией, при построении линий, многоугольников, дуг и окружностей. С алгеброй и черчением, при построении систем координат. Программа направлена на систематизацию знаний по информатике в части изучения возможностей компьютерной графики.

#### Материально-техническое оснащение:

- ноутбуки с предустановленным программным обеспечением «Blender»
- интерактивная доска.
- $3D$  принтер

Цель программы: создать условия для успешного использования учащимися компьютерных технологий в учебной деятельности, обучить созданию электронных трёхмерных моделей, способствовать формированию творческой личности;

### Задачи программы

дать учащимся представление отрехмерном моделировании, назначении, промышленном и бытовом применении, перспективах развития;

способствовать развитию интереса к изучению и практическому освоению программ для 3D моделирования.

ознакомить учащихся со свободно распространяемым программным обеспечением для 3D моделирования.

ознакомить с программами «Autodesk 123D design», «Blender» (инсталляция, изучение интерфейса, основные приемы работы).

отработать практические навыки по созданию простой модели.

### Формы и режим занятий

Форма - очная, Режим - 2 академических часа в неделю

### Ожидаемые результаты и способы определения их результативности

Учащиеся получат возможность научиться:

- Использовать 3D редактор для создания простых моделей окружающего мира
- Различать типы 3D моделей
- Использовать навыки пространственного воображения
- Осуществлять действия по модификации моделей в программе
- Созлавать составные объекты и объелинять их

### Результаты освоения программы курса«. 1 год обучения «3D моделирование»

### Личностные результаты

- самостоятельно и творчески реализовывать собственные замыслы:
- уметь ставить цель и стремиться к ее достижению.

### Метапредметные результаты

### Познавательные УУЛ:

- ориентироваться в своей системе знаний: отличать новое от уже известного;
- перерабатывать полученную информацию: делать выводы в результате совместной работы всего класса, сравнивать и группировать предметы, создавая из них образы.
	- основные правила создания трёхмерной модели реального геометрического объекта;
	- -принципы работы с 3D графикой;

### Регулятивные УУД:

- уметь излагать мысли в четкой логической последовательности, отстаивать свою точку зрения, анализировать ситуацию и самостоятельно находить ответы на вопросы путем логических рассуждений;
- определять и формулировать цель своей деятельности на занятиях.

### Коммуникативные УУД:

- уметь работать в паре и в коллективе, уметь интересно рассказывать о своем проекте;
- уметь работать над проектом в команде, эффективно распределять обязанности.

### Предметные результаты:

- уметь вносить в готовую модель изменения с целью получения лучшего результата, согласно поставленной задаче:
- -работать с персональным компьютером на уровне пользователя
- -пользоваться редактором трёхмерной графики Blender;
- -создавать трёхмерную модель реального объекта;
- -выбрать устройства и носители информации в соответствии с решаемой задачей.

### Способы проверки ожидаемых результатов:

- тестирование (письменное, устное),
- взаимоконтроль, взаимопроверка,
- практические работы,
- защита творческих проектов.

Реализация программы «3D моделирование» предусматривает входной, текущий, промежуточный контроль и итоговую аттестацию обучающихся (предполагается вариативность форм контроля, выявление ее целесообразности).

- Входной контроль проводится с целью выявления уровня подготовки учащихся.
- Текущий (промежуточный) с целью контроля усвоения учащимися тем и разделов программы.
- Итоговый с целью усвоения обучающимися программного материала в целом.
- Входной контроль осуществляется в фронтальной форме.
- Текущий контроль включает следующие формы: фронтальный, групповой.
- Промежуточный контроль осуществляется в следующих формах: фронтальный, групповой, индивидуальный.
- Итоговая аттестация защита итогового проекта.

Необходимо отметить, что данная программа является программой дополнительного образования, целью которой является развитие интереса к техническим наукам и профессиям. Исходя из этого целесообразно проводить только входной контроль для определения начальной подготовки обучающихся, и итоговый – контроль освоения учащимися программы в виде защиты итогового проекта в конце года.

### *Критерии оценивания*

Контроль освоения обучающимися программы осуществляется путем оценивания следующих критериев (параметров):

- 1. полнота соблюдение алгоритма работы при работе с чертежами и образцами программ (полное соблюдение алгоритма работы – 5 баллов; одна ошибка – 4 балла; две шибки – 3 балла);
- 2. наличие или отсутствие ошибок в программе или модели несоответствие модели или программы схеме (без ошибок – 5 баллов; 1-2 легкоустранимые ошибки – 4 балла; 3 и более ошибки и/или наличие ошибок, требующих написание программы сначала или полного или частичного демонтажа модели – 3 балла)
- 3. качество выполненной задачи при выполнении творческой работы (все условия задачи выполнены – 5 баллов; выполнено 70% условий – 4 балла; задача не выполнена – 3 балла).

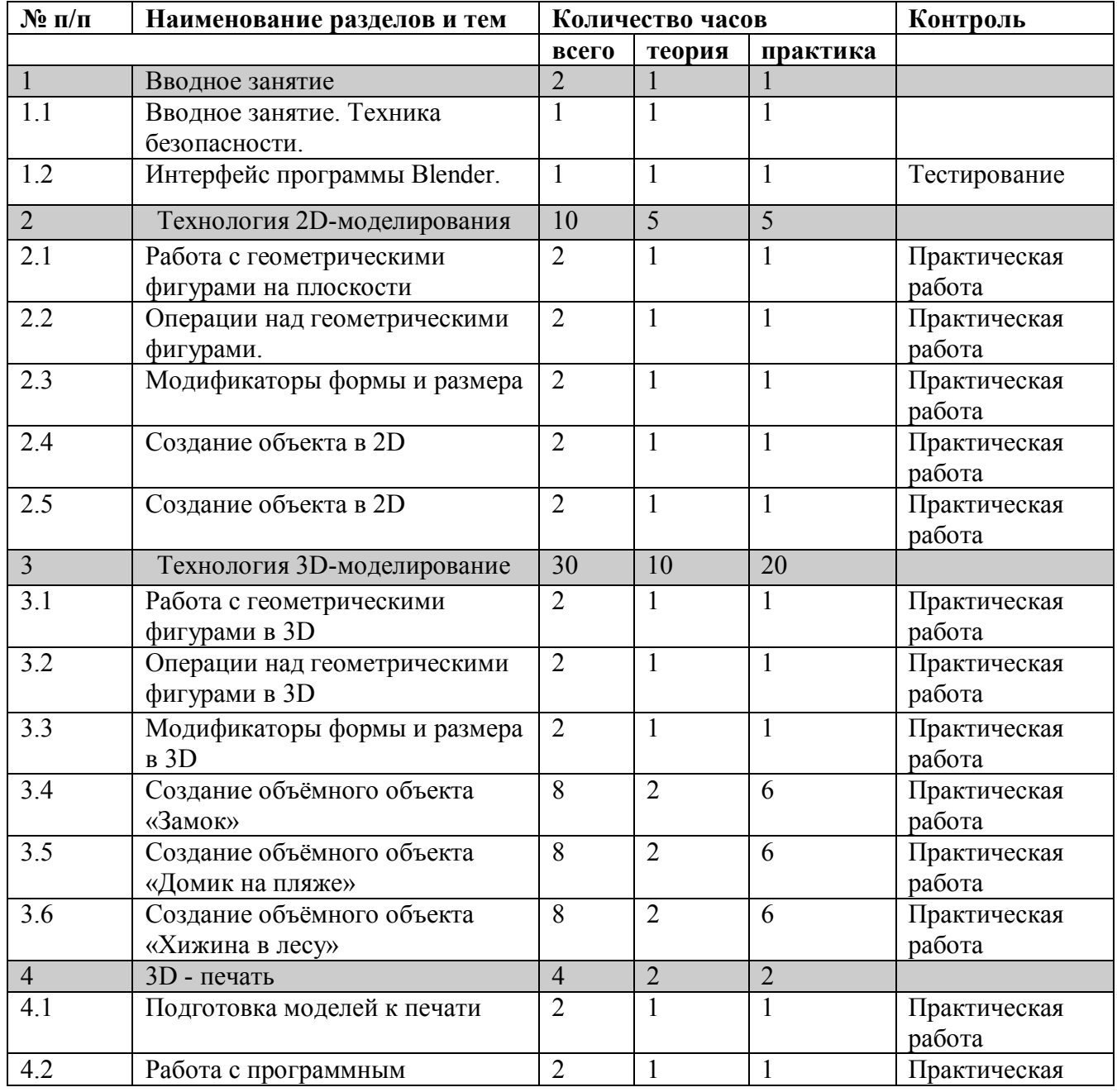

### УЧЕБНО-ТЕМАТИЧЕСКИЙ ПЛАН

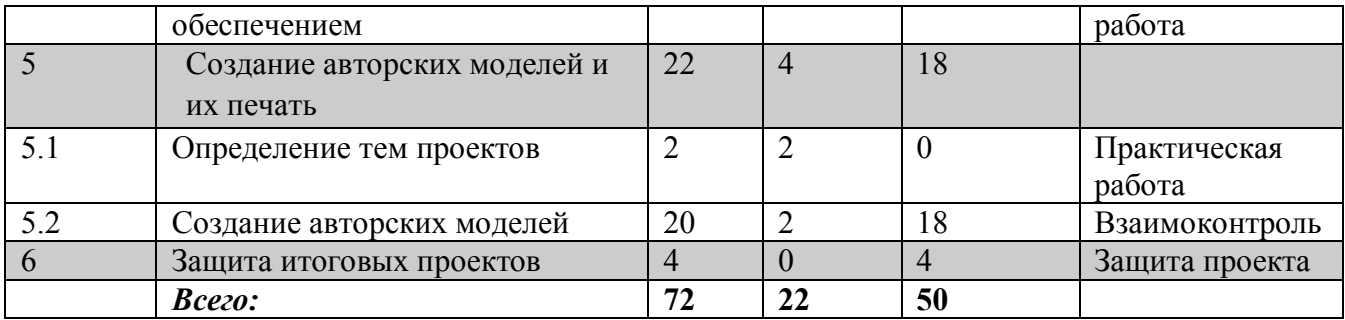

# СОДЕРЖАНИЕ ПРОГРАММЫ

### *Раздел 1:*Вводное занятие.

### 1. 1. Вводное занятие.

*Теория:* Техника безопасности; История развития технологий печати;

Формирования объемных моделей. Программные средства для работы с 3D моделями.

*Практика:* Формирования объемных моделей. Программные средства для работы с 3D моделями.

# 1.2. Интерфейс программы Blender.

*Теория:* Знакомство с интерфейсом программы Blender, чертёжные инструменты, типы линий.

*Практика:* Работа за компьютером.

# *Раздел 2:* Технология 2D моделирование.

### 2. 1.Работа с геометрическими фигурами на плоскости

*Теория:* Обзор 2D графики, программ; Знакомство с программой основы векторной графики, конвертирование форматов.

*Практика:* применение полученных знаний за компьютером.

### 2.2 Операции над геометрическими фигурами.

*Теория:* Проекции геометрических тел. Методика разложения сложных тел на составляющие.

*Практика:* Вычерчивание практической работы.

# 2.3. Модификаторы формы и размера

*Теория:* Определение цели и задач занятия. Работа с модификаторами.

*Практика:* применение полученных знаний за компьютером.

# 2.4 Создание объекта в 2D

*Теория:* Разрезы. Фронтальный, профильный, горизонтальный.

*Практика:* применение полученных знаний за компьютером.

# 2.5 Создание объекта в 2D

*Теория:* Основные понятия анимации.

*Практика:* применение полученных знаний за компьютером.

# *Раздел 3:*Технология 3D моделирования.

3. 1. Работа с геометрическими фигурами в 3D.

*Теория*: Обзор 3D графики, программ;сетка и твердое тело, STL формат.

*Практика*: применение полученных знаний.

# 3.2 Операции над геометрическими фигурами в 3D

*Теория:* Навигация в 3D пространстве. Основные функции, типы объектов. *Практика:*применение полученных знаний за компьютером.

# 3.3 Модификаторы формы и размера в 3D

*Теория:* Выделение, перемещение, копирование и группировка объектов.

*Практика:*применение полученных знаний за компьютером.

# 3.4 Создание объёмного объекта «Замок»

*Теория:* Типы использования света. Теневой буфер. Объемное освещение,

параметры настройки освещения. Работа над объемным объектом.

*Практика:* применение полученных знаний за компьютером.

### 3.5 Создание объёмного объекта «Домик на пляже»

*Теория:* Зеркальное отражение. Работа над объемным объектом.

*Практика:*применение полученных знаний за компьютером.

### 3.6 Создание объёмного объекта «Хижина в лесу»

*Теория:* Использование цвета или изображения в качестве фона. Работа над объемным объектом.

*Практика:* применение полученных знаний за компьютером.

### *Раздел 4:* 3D печать.

### 4.1. Подготовка моделей к печати

*Теория*: Изучение 3D принтера, программы«Repetier-Host».

*Практика:* применение полученных знаний.

### 4.2 Работа с программным обеспечением

*Теория:* Изучение 3D принтера, программы «Repetier-Host».

*Практика:* применение полученных знаний.

### *Раздел 5:*Создание авторских моделей и их печать.

### 5. 1. Определение тем проектов.

*Теория:* создание модели своей комнатыили созданиедетали и ее печать на принтере. *Практика:* Самостоятельная работа над созданием авторских моделей

### 5.2. Создание авторских моделей

*Теория:* Обсуждение и подготовка к созданию модели.

*Практика:* Самостоятельная работа над созданием авторских моделей

### *Раздел 6:* Защита итоговых проектов.

### 6.1. Защита итоговых проектов.

*Практика:* защита итоговых проектов.

### Организационно-педагогические условия реализации программы

### Методы обучения:

- Познавательный (восприятие, осмысление и запоминание учащимися нового материала с привлечением наблюдения готовых примеров, моделирования, изучения иллюстраций, восприятия, анализа и обобщения демонстрируемых материалов).
- Метод проектов (при усвоении и творческом применении навыков и умений в процессе разработки собственных моделей).
- Систематизирующий (беседа по теме, составление систематизирующих таблиц, графиков, схем и т.д.).

Контрольный метод (при выявлении качества усвоения знаний, навыков и умений и их коррекция в процессе выполнения практических заданий). Групповая работа.

### Методическое обеспечение

Техническое образование –одна из форм создания интеллектуального потенциала, непрерывности и развития. Основными мотивами занятий является подготовка к профессиональной деятельности. Опорными элементами технологии проведения занятий является:

- постановка задачи;
- мотивация творческой деятельности;
- объяснение нового материала;
- практическая деятельность обучающихся под контролем педагога;
- самостоятельная работа обучающихся по новому материалу;
- подготовка детей к презентации своих работ.

Для организации занятий требуется учебный кабинет и определенное оснащение образовательного процесса.

Методы организации образовательного процесса: программа предусматривает применение педагогических методов и приемов, что позволяет сделать обучение эффективным и целенаправленным.

Словесный метод применяется при объяснении теоретического материала по темам. Наглядный метод применяется как при объяснении теоретического материала, так и для демонстрации результатов работы учащихся.

Практическая работа необходима при отработке навыков и умений.

Форма организации образовательного процесса: групповая и индивидуальная Формы организации учебного занятия: теоретическое и практическое занятие

Педагогические технологии, используемые в обучении:

- Личностно-ориентированные технологии позволяют найти индивидуальный подход к каждому ребенку, создать для него необходимые условия комфорта и успеха в обучении. Они предусматривают выбор темы, объем материала с учетом сил, способностей и интересов ребенка, создают ситуацию сотрудничества для общения с другими членами коллектива.
- Технология творческой деятельности используется для повышения творческой активности детей.
- Технология проектной деятельности позволяет развивать у детей наблюдательность, логику, большую самостоятельность в выборе целей и постановке задач, проведении опытов и наблюдений, анализе и обработке полученных результатов. В результате происходит активное овладение знаниями,

умениями и навыками.

Материально-техническое обеспечение программы

Оборудование: столы, стулья, школьная доска, персональные компьютеры, экран, проектор, МФУ, 3D принтер, 3D ручки, инструменты.

Инструменты:

- 1. Тетрадь в клетку;
- 2. Картон;
- 3. Клей ПВА, клей-карандаш;
- 4. Штангенциркуль;
- 5. Линейка 30 см.;
- 6. Чертежные угольники с углами: а) 90, 45, 45 -градусов; б) 90, 30, 60 градусов.
- 7. Простые карандаши «Т» («Н»), «ТМ» («НВ»), «М» («В»);
- 8. Ластик для карандаша (мягкий);
- 9. Инструмент для заточки карандаша.
- 10. Персональный компьютер педагога.
- 11. Мультимедийное оборудование.

### Нормативные документы

1. Федеральный закон «Об образовании в Российской Федерации» от 29.12.2012 N 273–ФЗ.

2. Стратегия развития воспитания в Российской Федерации на период до 2025 года. Распоряжение Правительства Российской Федерации от 29 мая 2015 г. № 996–р.

3. Распоряжение правительства РФ от 04.09. 2014 № 1726–р «Об утверждении Концепции развития дополнительного образования детей».

4. Приказ Министерства просвещения России от 09.11.2018 г. № 196 «Об утверждении Порядка организации и осуществления образовательной деятельности по дополнительным общеобразовательным программам» (Приказ №1008 отменен).

5. Приказ Минпросвещения России от 03.09.2019 №467 «Об утверждении Целевой модели цифровой образовательной среды».

6. Приказ Министерства просвещения РФ от 2 декабря 2019 г. № 649 «Об утверждении Целевой модели цифровой образовательной среды».

7. Распоряжение Правительства Российской Федерации от 6 июля 2018 г. № 1375, об утверждении Плана основных мероприятий до 2020 года, проводимых в рамках Десятилетия детства.

8. Федеральный проект «Успех каждого ребенка» – приложение к протоколу заседания проектного комитета по национальному проекту «Образование» от 07 декабря 2018 г. №3.

### ОЦЕНКА КАЧЕСТВА ОСВОЕНИЯ ПРОГРАММЫ

Оценка качества освоения программы осуществляется по результатам освоения учащимися модулей образовательной программы.

Положительный результат освоения всех модулей свидетельствует о достижении детьми запланированных образовательных результатов.

Контроль и оценка результатов освоения отдельного модуля осуществляется педагогом в процессе проведения практических занятий, а также подготовки и презентации обучающимися самостоятельной итоговой работы.

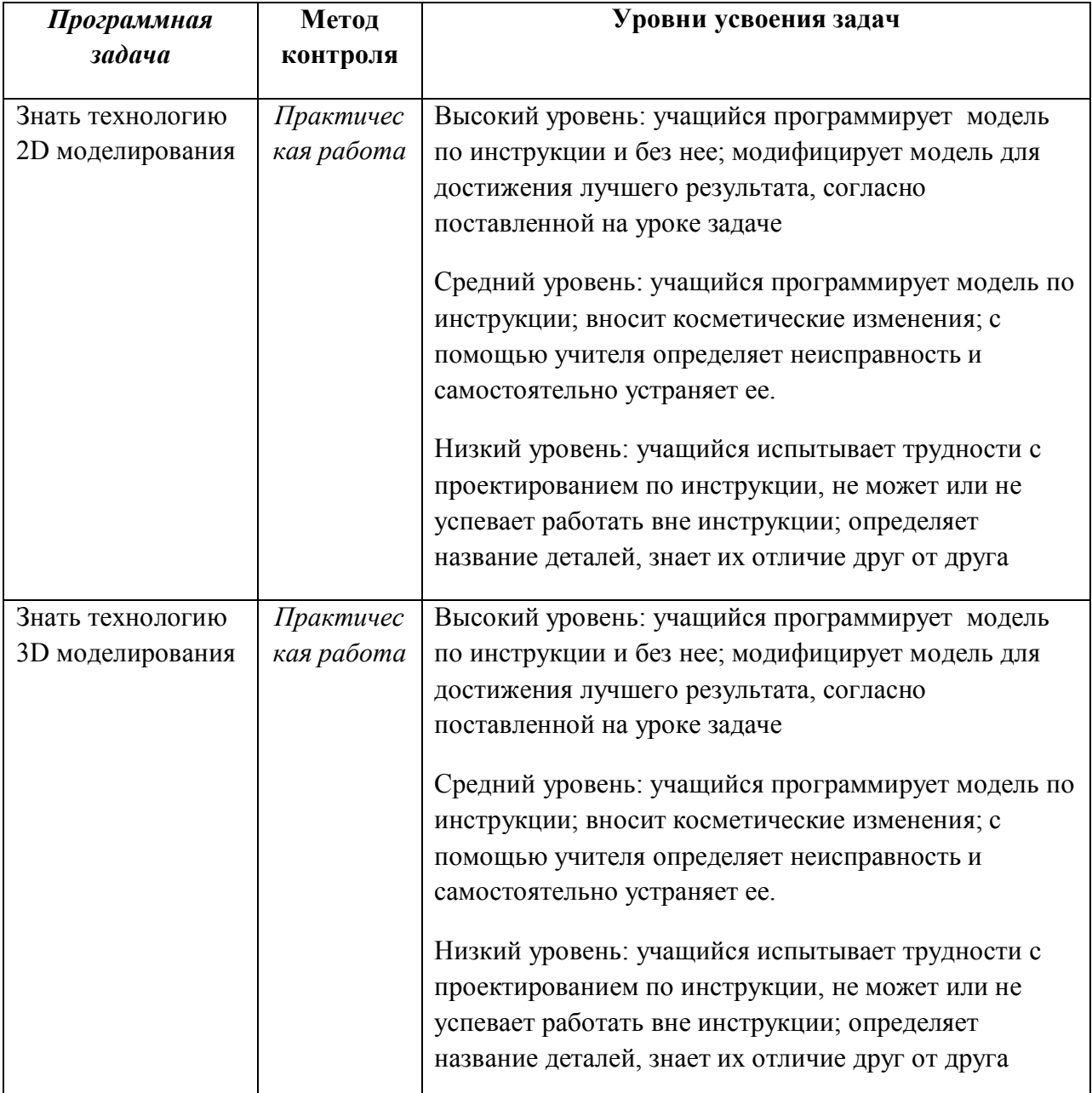

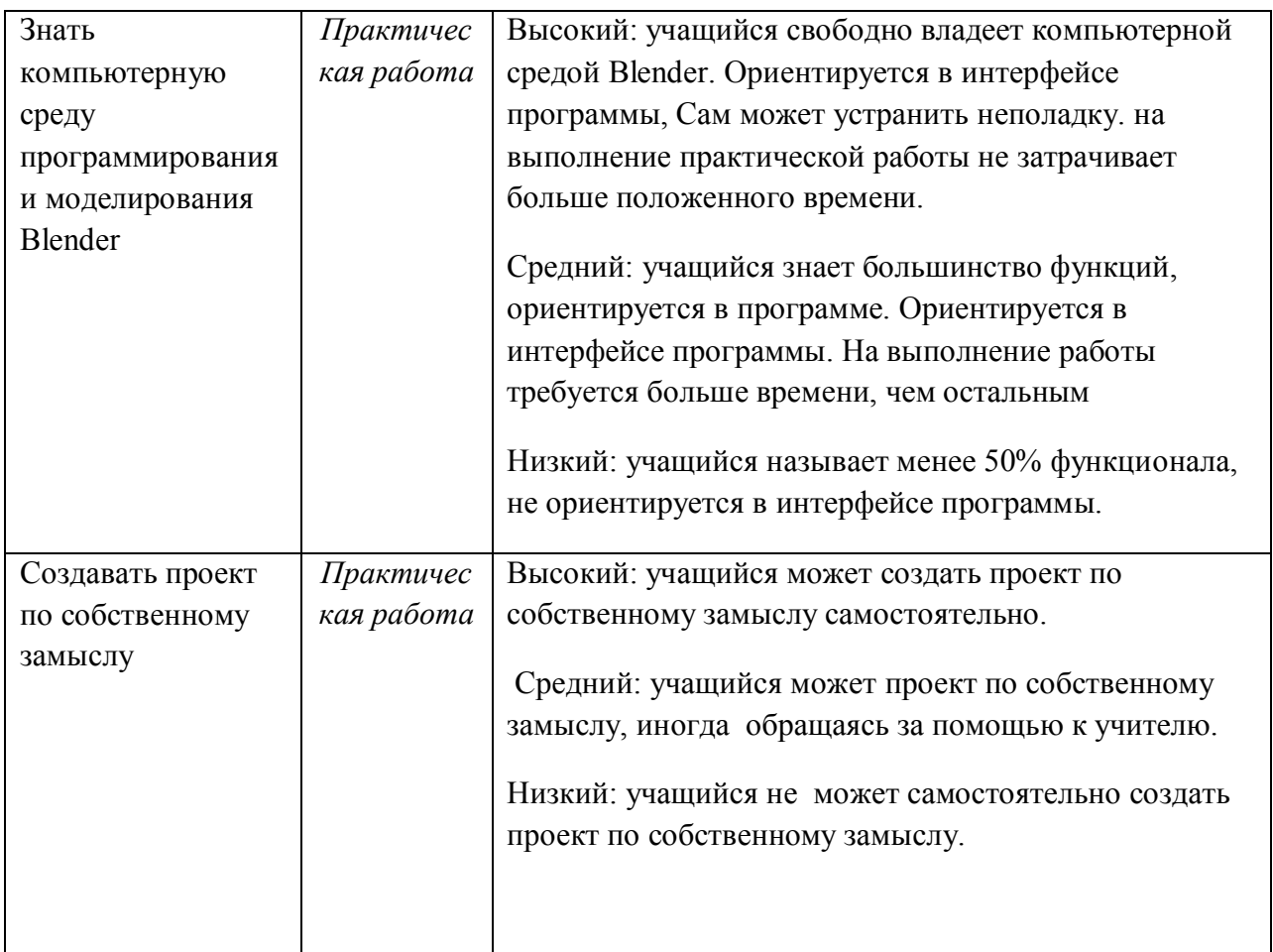

### *Литература:*

https://www.autodesk.com/products/fusion-360/overview http://autodesk-123d-design.en.lo4d.com/ https://habrahabr.ru/post/157903/ http://3deasy.ru/3dmax\_uroki/animaciya.php